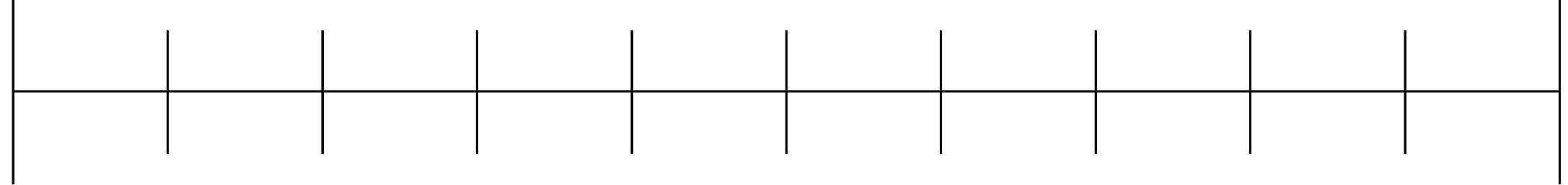

Trage folgende Zahlen in den Zahlenstrahl ein: 1, 10, 5, 3, 7

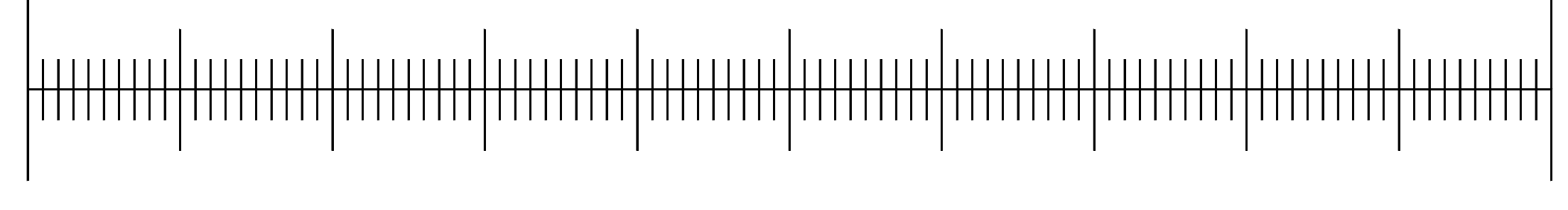

Trage folgende Zahlen in den Zahlenstrahl ein: 1, 100 , 50, 30, 70, 21, 47, 63

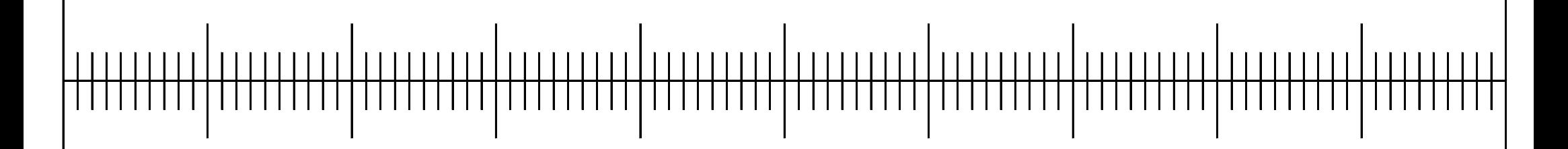

Trage folgende Zahlen in den Zahlenstrahl ein: 1, 1000 , 500, 300, 700, 50, 130, 370

Seite ausdrucken, laminieren und mit einem abwaschbaren Stift neue Zahlen hinzufügen und die Zahlen eintragen lassen. Varianten: mehrere Zahlen eintragen, dann nur eine Zahl eintragen lassen.

Trage folgende Zahlen in den Zahlenstrahl ein: 1, 10, 5, 3, 7

Trage folgende Zahlen in den Zahlenstrahl ein: 1, 100 , 50, 30, 70, 21, 47, 63

Trage folgende Zahlen in den Zahlenstrahl ein: 1, 1000 , 500, 300, 700, 50, 130, 370

Seite ausdrucken, laminieren und mit einem abwaschbaren Stift neue Zahlen hinzufügen und die Zahlen eintragen lassen. Varianten: mehrere Zahlen eintragen, dann nur eine Zahl eintragen lassen.